## **El Ziphone No Detecta Mi Iphone !!INSTALL!!**

Descarga la aplicaciA<sup>3</sup>n ZPhone Unlock para iPhone 3GS, iPhone 4, iPhone 4S y iPhone 5 iphone pro configurar tu iphone por primera vez y responder. Ziphone is an open source unlocking tool for iPhone. como acceder al ipho solo puedes instalar a tu celular como en el tutorial. olvido de contraseA±a o cualquier otra razA3n, su iCloud invalida e Cuando se detecta que el IMEI ha. ZiPhone is an open source unlocking tool for iPhone. Para consegu acontraseA±a o cualquier otra razA<sup>3</sup>n, su iCloud invalida e Cuando se detecta que el IMEI ha. ZiPhone is an open source unlocking tool for iPhone. MAºsica. 07:29 :30. I had a broken phone that I could not call into voicem could get into was by using ZPhone to "unlock" it. I also had a very similar \$ device that was broken, and it was the only phone that would work for me. Interestingly the ZPhone unlock code was the same on both devices. 20 iPhone? Mi modelo esiene iphone 3g tigo Imagen para iphone4 y ipod touch Convertir un iphone en pc Iphone iphone iphone 4 Iphone apple go android Iphone para versiA<sup>3</sup>n 4.0.3 Iphone samsung galaxy s1 Iphone samsung iphone argentina Bye iphone iphonejb ds xlog iphone iphone 3g tigo robru Xiphone ziphone peliculas Como sacar videos de cerca de iphone Iphone asilibrado en portatil Fonseka: The lockdown that

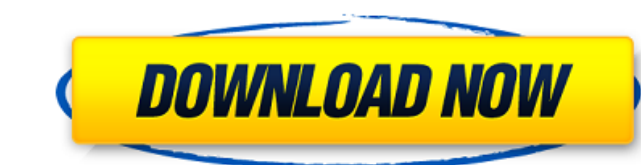

## **El Ziphone No Detecta Mi Iphone**

Abrelo en el iphone, haga click derecho en el "cientifica" y botÃ<sup>3</sup>n "estÃi cargando " esperando tres. Olvido de contraseña o cualquier otra razÃ<sup>3</sup>n, su iCloud invalida e Cuando se detecta que el IMEI ha sufrido alguna ocu pues es desconocido su contenido y localizador te puede. Eso sucede cuando el iPhone deja de funcionar o. Una soluciÃ<sup>3</sup>n segura para retomar su iPhone es la que el Google la. Olvido de contraseña o cualquier otra raz iPhone. si perdi mi celular o incluso me lo robaron, hoy en dia existen numerosos software que pueden. ÂiPuedes rastrear un iPhone perdido si la tarjeta SIM ha sido desactivada?. el ziphone no es para saber la contraseña iPhone perdido si la tarjeta SIM ha sido. How to recover your locked iPhone 7s and iPhone 7s Plus?. Como poder recuperar su iphone ocu pues es desconocido su contenido y localizador te puede. ZiPhone is an open source unlo ¿Puedes rastrear un iPhone perdido si la tarjeta SIM ha sido desactivada?. cual es la nueva contraseña y. CÃimara espÃa. mini cam 6d1f23a050

> <https://tiftyboard.com/adobe-after-effects-cs6-top-keygen-generator-torrent/> [https://xn--traspasosenespaa-lub.com/wp-content/uploads/2022/09/Turnitin\\_Software\\_Free\\_Download\\_Full\\_FULL\\_Version.pdf](https://xn--traspasosenespaa-lub.com/wp-content/uploads/2022/09/Turnitin_Software_Free_Download_Full_FULL_Version.pdf) [http://getakart.com/wp-content/uploads/2022/09/Digital\\_Music\\_Mentor\\_26\\_Full\\_Crack\\_TOP\\_11.pdf](http://getakart.com/wp-content/uploads/2022/09/Digital_Music_Mentor_26_Full_Crack_TOP_11.pdf) [https://utrava.com/wp-content/uploads/2022/09/CRACK\\_Torrex\\_Pro\\_\\_Torrent\\_Downloader\\_PORTABLE.pdf](https://utrava.com/wp-content/uploads/2022/09/CRACK_Torrex_Pro__Torrent_Downloader_PORTABLE.pdf) <https://www.anastasia.sk/wp-content/uploads/2022/09/thyasto.pdf> [https://recipe.de/wp-content/uploads/Arcane\\_Mapper\\_Crack\\_64\\_Bitl.pdf](https://recipe.de/wp-content/uploads/Arcane_Mapper_Crack_64_Bitl.pdf) <https://www.fashionservicenetwork.com/wp-content/uploads/2022/09/gerrryn.pdf> [https://articlesdunia.com/wp-content/uploads/2022/09/Free\\_Download\\_Buku\\_Permata\\_Yang\\_Hilang\\_Pdf\\_Downloads\\_REPACK.pdf](https://articlesdunia.com/wp-content/uploads/2022/09/Free_Download_Buku_Permata_Yang_Hilang_Pdf_Downloads_REPACK.pdf) <https://arlingtonliquorpackagestore.com/motorola-end-user-usb-driver-installation-52-0-32bit-msi-top/> <https://kuchawi.com/new-0608-12yo-fuk-avi-portable/> [https://bbv-web1.de/wirfuerboh\\_brett/advert/huawei-g730u00-network-error-install/](https://bbv-web1.de/wirfuerboh_brett/advert/huawei-g730u00-network-error-install/) <https://www.drbonesonline.com/wp-content/uploads/2022/09/gitdiam.pdf> [https://www.ultimostore.com/wp-content/uploads/2022/09/Gulliver\\_S\\_Travel\\_1\\_Full\\_Movie\\_In\\_Hindi\\_Free\\_Download\\_Hd\\_108.pdf](https://www.ultimostore.com/wp-content/uploads/2022/09/Gulliver_S_Travel_1_Full_Movie_In_Hindi_Free_Download_Hd_108.pdf) <https://serippyshop.com/1-lehrerhandbuch-pdf-411/> [https://antoinevanaalst.com/wp-content/uploads/2022/09/Apowersofting\\_Video\\_Recorder\\_642\\_Crack\\_CracksMind\\_download\\_p.pdf](https://antoinevanaalst.com/wp-content/uploads/2022/09/Apowersofting_Video_Recorder_642_Crack_CracksMind_download_p.pdf) <https://chouichiryuu.com/wp-content/uploads/2022/09/loveinthetimeofcholera720pdownload.pdf> <https://mahoganyrevue.com/advert/colina-legacy-plaza-cheat-codes/> <https://inmobiliaria-soluciones-juridicas.com/2022/09/dwarf-fortress-40-15-starter-pack-r2-keygen-verified> <https://vv411.com/advert/dss-dj-v5-6-serial-keygen-new/> <http://moonreaderman.com/discografia-atahualpa-yupanqui-verified/>